## File I/O in Python

CS 8: Introduction to Computer Science Lecture #11

Ziad Matni
Dept. of Computer Science, UCSB

### Administrative

#### Midterm #2 is next week on Thursday 5/18!

#### **Tutoring/Review Session Available!**

- TWO of them again!
- Friday, 5/12 at 1:00 PM & 2:30 PM in PHELPS 3525

Next class (Tuesday, 5/16) will be used as a **review** for the midterm

#### Homework assignment is due TUESDAY, 5/23

Highly recommend that you work on it as prep for the midterm!

# **Example Programs**

FYI and ICYDK(?!):

All the example programs we use in class are ALSO on our website!

### Stressing a point:

return x vs. print(x)

- Not the same thing!
  - Python interpreter (IDLE) just makes it seem that way!
- If a function **returns** a result, that result can be used later for printing or whatever else
  - e.g., func1 (value) returns an integer, so we can things like:
     newResult = func1(5) + 92
- If a function **prints** a result that's ALL it does!
  - e.g., func2 () prints, but doesn't return anything, so:

```
result = func2()
... stuff gets printed here
```

If you did this instead:

print(result), you'd get nothing...

# Why Use Files?

#### 4 Good Reasons:

- Files allow you to store data permanently and conveniently!
- Data output to a file lasts after the program ends
  - You can usually view them without the need of a Python program
- An input file can be used over and over
  - No typing of data again and again for testing
- Files allow you to deal with larger data sets

## **Files**

• First, open file, and state purpose - read or write

```
ThatImportantFile = open('mydata.txt', 'r')
MyPrettyOutputs = open('myresults.txt', 'w')
```

Often process text files as a sequence of lines

```
for line in inputFile: # process each line as a string outputFile.write(line[:5] + '\n')
```

• Best to close the files when you're done

```
inputFile.close()
outputFile.close()
```

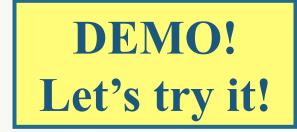

## More Ways To Read A File

- Already saw: for line in file to process each line as a separate string (inc. '\n' at ends)
- To get just a single line (as string): file.readline()
  - Do it again to get the next line, and so on
- Also can get a **list** of lines as strings by **file.readlines()** including '\n' at ends
  - Note readlines vs readline

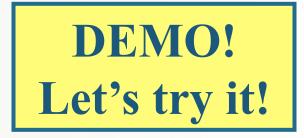

## More Ways To Read A File

- You can also just file.read() to get <u>all</u> of the file's text as a single string
- Note: use open again if want to go back to the beginning of a file and read from start

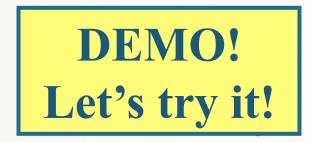

### Demonstration

• Given: An input file with information on rainfall (in inches) for various geographical locations

Looks like this: Akron 25.81

Albia 37.65 ...etc...

• Create an output file that reads each line and outputs:

Akron had 25.81 inches of rain.

Albia had 37.65 inches of rain.

...etc...

See rainfall.py and rainfall advanced.py

## Reading a File Over the Internet

• Need a properly-formatted <u>Uniform Resource</u> <u>Locator string</u> – then you can open the remote file:

```
import urllib.request
urlName = "http://www.cs.ucsb.edu"
file = urllib.request.urlopen(urlName)
```

# Reading a file over the Internet

• Now treat it *almost* like any file open for reading:

```
for line in file: # not okay - is not iterable
oneLine = file.readline() # okay
allLines = file.readlines() # okay
allText = file.read() # okay
```

See getWebpage.py

# Formatting Output Lines 1

- Applies whether for output to display or to file
- All file I/O is considered strings, so you may have to do some conversions if you want to do numerical calculations

```
- e.g. num = int(infile.readline( ))
# you want to use the input you read as an integer
doubleNum = num * 2
```

# Formatting Output Lines 2

- You can use a Python template called formatted strings
  - Uses an operator %
  - In the context of its use this IS NOT MODULO OPERATOR!

• For example, instead of:

```
print("My friend", FriendName, "is", age, "years old")
you can do:
```

print("My friend %s is %d years old" % (FriendName, age))

%s = a **string** goes here

%d = an integer goes here

# Why Do This?

• Because we can easily use format modifiers

```
print("My friend %s is %5d years old" % (FriendName, age))
```

• This example puts the value of variable age in a field width of 5 spaces

```
My friend John is 33 years old

5 spaces
```

### **Format Modifiers**

• See table 5.3 in textbook

- You can:
  - Make right- or left-justified formats
  - Put in leading zeros
  - Define how many decimal points you want to show
  - And other things...

## YOUR TO-DOs

- ☐ We're still going thru Chapter 5, so read ahead
- ☐ Keep working on **Project1** (due **Friday 5/12**)

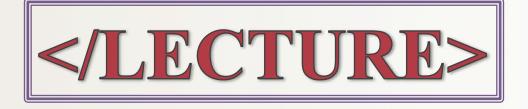